令和3年3月発刊 【別添3】

## **3訂/介護支援専門員研修テキスト**

## (平成30年3月発行「2訂/介護支援専門員研修テキスト」の改訂版)

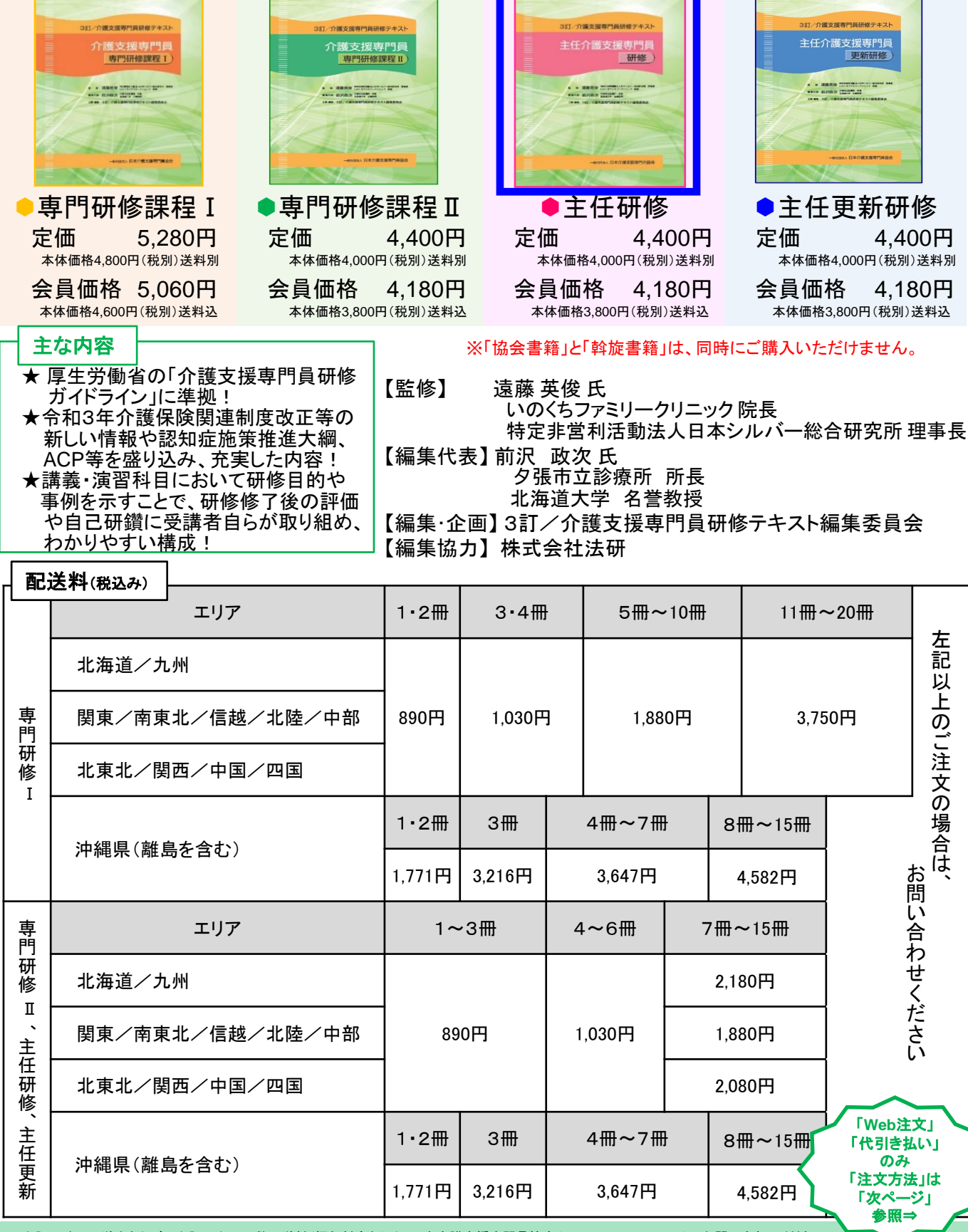

220404\_3訂テ-2

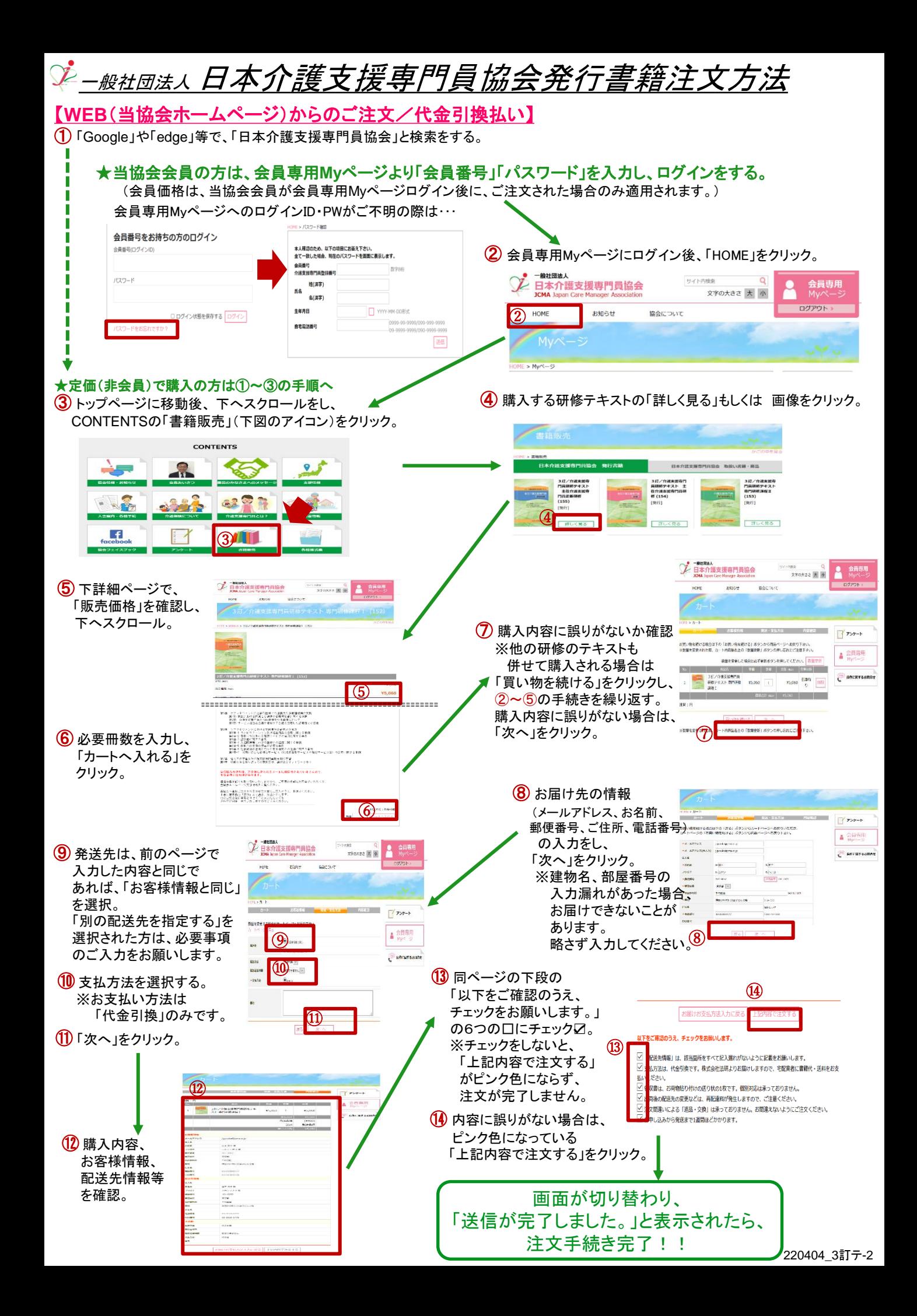